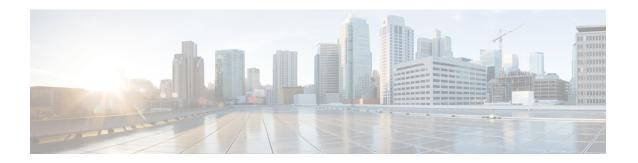

## Sample system.cfg File

```
config
         system hostname ugp-saegw
         ssh key-gen wait-time 0
         cli hidden
         tech-support test-commands encrypted password ***
         logging filter runtime facility confdmgr level debug critical-info logging filter runtime facility vnfma level debug critical-info
                  administrator $CF_LOGIN_USER password $CF_LOGIN_PASSWORD ftp
                           interface LOCAL1
                                    ip address $CF_VIP_ADDR 255.255.255.0
                  #exit
                  ip route 0.0.0.0 0.0.0.0 $NICID 1 GATEWAY LOCAL1
                  ssh generate key
                  server sshd
                           {\tt subsystem} {\tt sftp}
                  #exit
                  server confd
                           confd-user admin
                  #exit
         #exit
         port ethernet 1/1
             bind interface LOCAL1 local
             no shutdown
         #exit
         snmp community public read-only
end
```